## **CONTENTS**

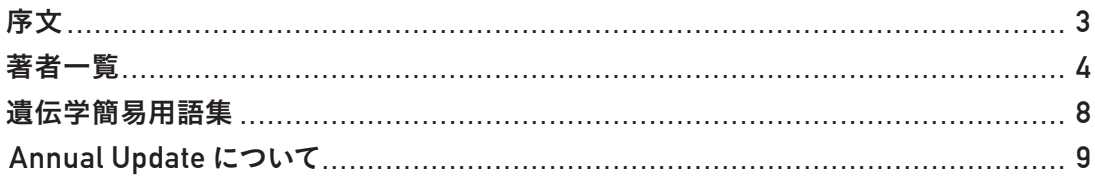

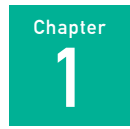

## バリアントデータを検索する(世界) **............................ 11**

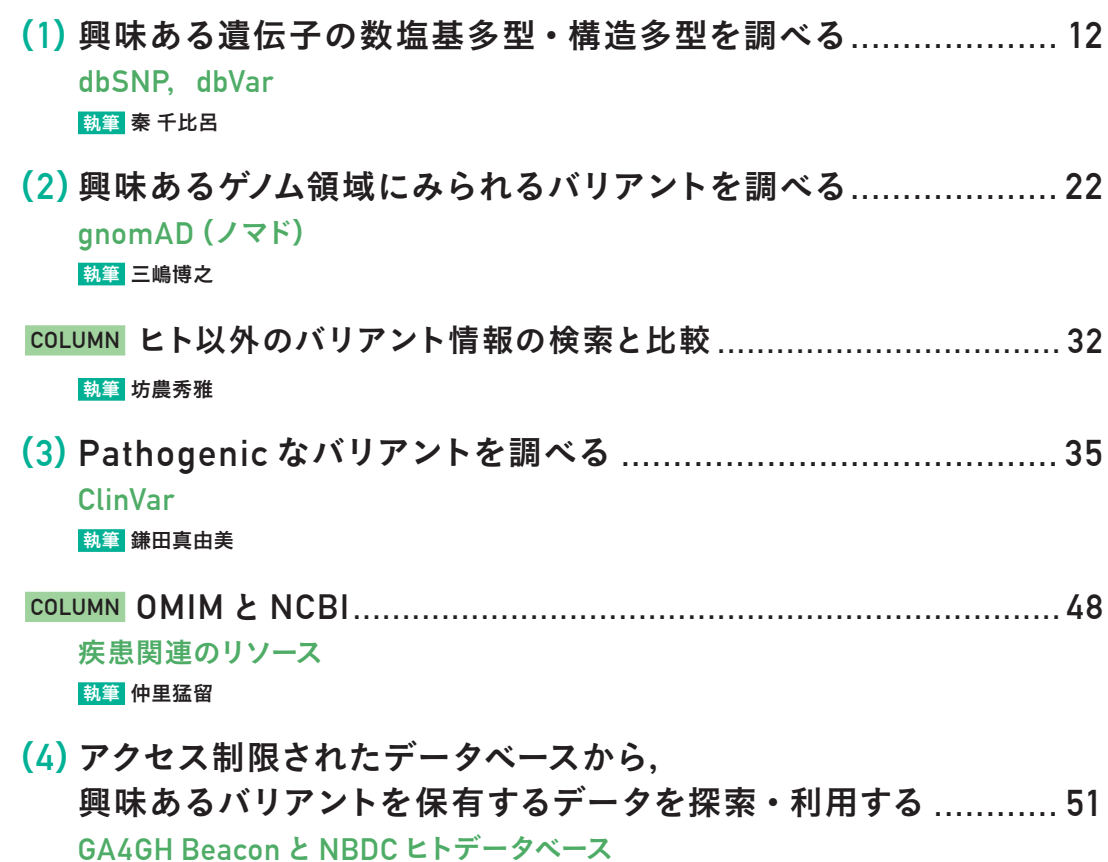

執筆 川嶋実苗

- (**5**)病名・遺伝子名・バリアントの **ID** などから検索して **GWAS** の知見を活用する **........................................................ 68 GWAS catalog** 執筆 中杤昌弘
- (**6**)症状から検索して類似の稀少・遺伝性疾患を探し, 未知バリアントを評価する**....................................................... 89 PubCaseFinder** 執筆 藤原豊史
- **COLUMN** 今日から使える論文執筆支援サービス **....................................101** 執筆 山本泰智

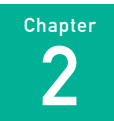

## バリアントデータを検索する(日本人) **....................... 105**

- (**1**)日本人集団におけるバリアントの頻度情報を調べる **................ 106 TogoVar** ① 執筆 豊岡理人
- (**2**)バリアントの詳細情報を調べる **............................................... 117 TogoVar** ② 執筆 豊岡理人
- (**3**)日本人と日本人以外の集団のバリアント頻度を比較する **...........125 TogoVar** ③ 執筆 豊岡理人
- **COLUMN** コンピューターインフラと

**Resource Description Framework**(**RDF**) **..........................131** 執筆 三橋信孝

- (**4**)個人レベルのバリアント情報を活用する **................................. 135 Japanese Genotype-phenotype Archive**(**JGA**) 執筆 福田亜沙美
- **COLUMN dbGaP**,**EGA ....................................................................... 148** 執筆 児玉悠一
- (**5**)多層オミクス情報と紐付いたバリアント情報を活用する **............151 jMorp** 執筆 田高 周,木下賢吾
- **COLUMN** 日本人のゲノム解析には日本人基準ゲノム配列 **JG1** を **............. 164** 執筆 田高 周, 木下賢吾
- (**6**)エピゲノム・遺伝子発現情報と紐付いた バリアント情報を活用する **..................................................... 167 iMETHYL** 執筆 小巻翔平,清水厚志
- **COLUMN ddbj/human-reseq**:再現性のある バリアント検出ワークフローの開発 **........................................ 177** 執筆 八谷剛史

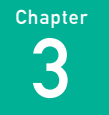

## がんの体細胞変異を検索する **................................... 181**

- (**1**)興味あるバリアントの **pathogenicity**, 構造や治療に与える影響などを調べる **.......................................................182 COSMIC/COSMIC-3D**,**CIViC** 執筆 飯田直子,白石友一
- (**2**)興味あるバリアントのがん種ごとの頻度の違いを調べる **..........................199 TCGA** と **cBioPortal**  執筆 安西高廣
- (**3**)興味あるがん種に特徴的なバリアントを調べる **.........................................215 TCGA** と **GDC-DP**,**COSMIC** 執筆 丹下正一朗

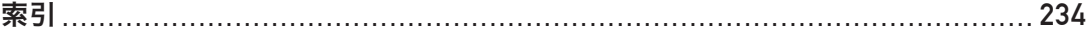